# Package 'LinkageMapView'

October 12, 2022

<span id="page-0-0"></span>Type Package Title Plot Linkage Group Maps with Quantitative Trait Loci Version 2.1.2 Description Produces high resolution, publication ready linkage maps and quantitative trait loci maps. Input can be output from 'R/qtl', simple text or comma delimited files. Output is currently a portable document file. **Depends**  $R(>= 2.10)$ URL <https://github.com/louellette/LinkageMapView> BugReports <https://github.com/louellette/LinkageMapView/issues> License GPL-3 LazyData TRUE **Imports** qtl  $(>= 1.39-5)$ , plotrix  $(>= 3.6-3)$ , grDevices, graphics, utils, RColorBrewer Suggests rmarkdown, testthat, knitr RoxygenNote 6.0.1 VignetteBuilder knitr NeedsCompilation no Author Lisa Ouellette [aut, cre] Maintainer Lisa Ouellette <louellet@uncc.edu> Repository CRAN Date/Publication 2018-01-21 15:00:11 UTC

# R topics documented:

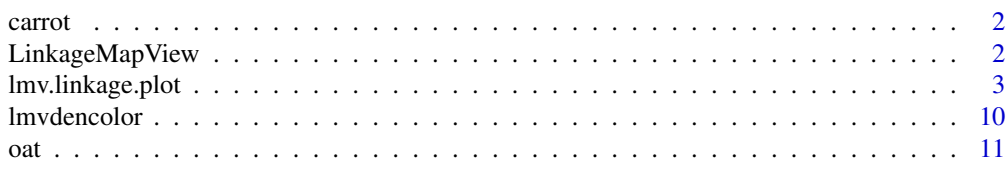

#### <span id="page-1-0"></span>**Index** [13](#page-12-0)

carrot *a carrot comparative linkage map data frame kindly provided by Massimo Iorizzo: Cavagnaro et al. BMC Genomics 2014, 15:1118*

# Description

Contains the following columns:

- 1. group This will be the title for the linkage group unless overridden.
- 2. position must be in numerical order ascending within linkage group name.
- 3. locus marker name at this position.

### Usage

carrot

#### Format

An object of class data. frame with 126 rows and 3 columns.

LinkageMapView *LinkageMapView: A package for plotting linkage group maps and QTLs*

# Description

LinkageMapView produces high resolution, publication ready linkage maps and QTL maps.

# Details

There are many optional parameters to format the output pdf. Please see the help for function lmv.linkage.plot for a full description of each parameter and examples.

#### <span id="page-2-1"></span><span id="page-2-0"></span>Description

lmv.linkage.plot is the main function to produce linkage group maps and has many parameters to customize the pdf output.

#### Usage

```
lmv.linkage.plot(mapthis, outfile, mapthese = NULL, at.axis = NULL,
  autoconnadj = TRUE, cex.axis = par("cex.axis"),
  cex.lgtitle = par("cex.main"), cex.main = par("cex.main"),
  col.axis = par("col.axis"), col.lgtitle = par("col.main"),
  col.main = par("col.main"), conndf = NULL, denmap = FALSE,
  dupnbr = FALSE, font.axis = par("font.axis"),
  font.lgtitle = par("font.main"), font.main = par("font.main"),
  header = TRUE, labdist = 0.3, labels.axis = TRUE, lcex = par("cex"),
  lcol = par("col"), lfont = par("font"), lgpervow = NULL,lgtitles = NULL, \text{lgw} = 0.25, \text{lg.col} = \text{NULL}, \text{lg.lwd} = \text{par("lwd")},
  lty.axis = "solid", lwd.axis = 1, lwd.ticks.axis = lwd.axis,
  main = NULL, markerformatlist = NULL, maxnbrcolsfordups = 3,
  pdf.bg = "transparent", pdf.family = "Helvetica", pdf.fg = "black",
  pdf.width = NULL, pdf.height = NULL, pdf.pointsize = 12,
  pdf.title = "LinkageMapView R output", posonleft = NULL,
  prtlgtitles = TRUE, qtldf = NULL, revthese = NULL, rcex = par("cex"),
  rcol = par("col"), rfont = par("font"), roundpos = 1, rsegcol = TRUE,
  ruler = FALSE, sectcoldf = NULL, segcol = NULL, qtlscanone = NULL,
  showonly = NULL, units = "cM", ylab = units)
```
#### Arguments

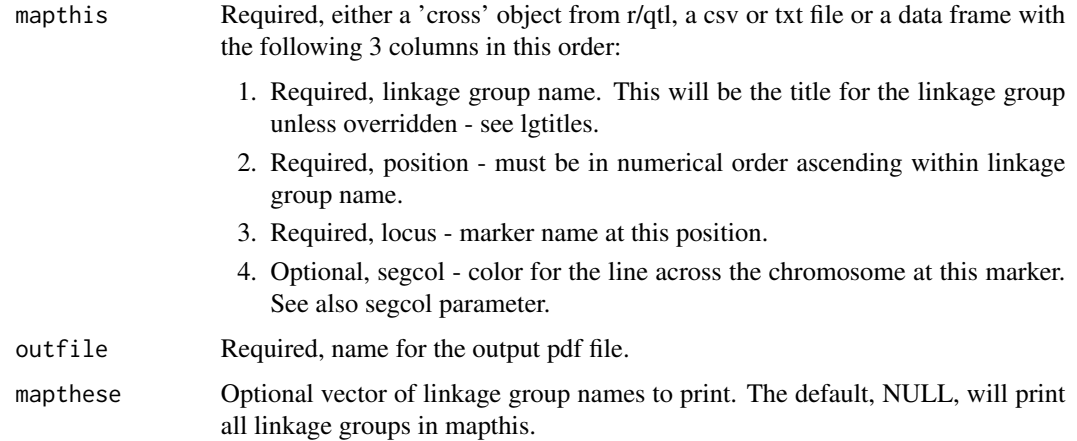

<span id="page-3-0"></span>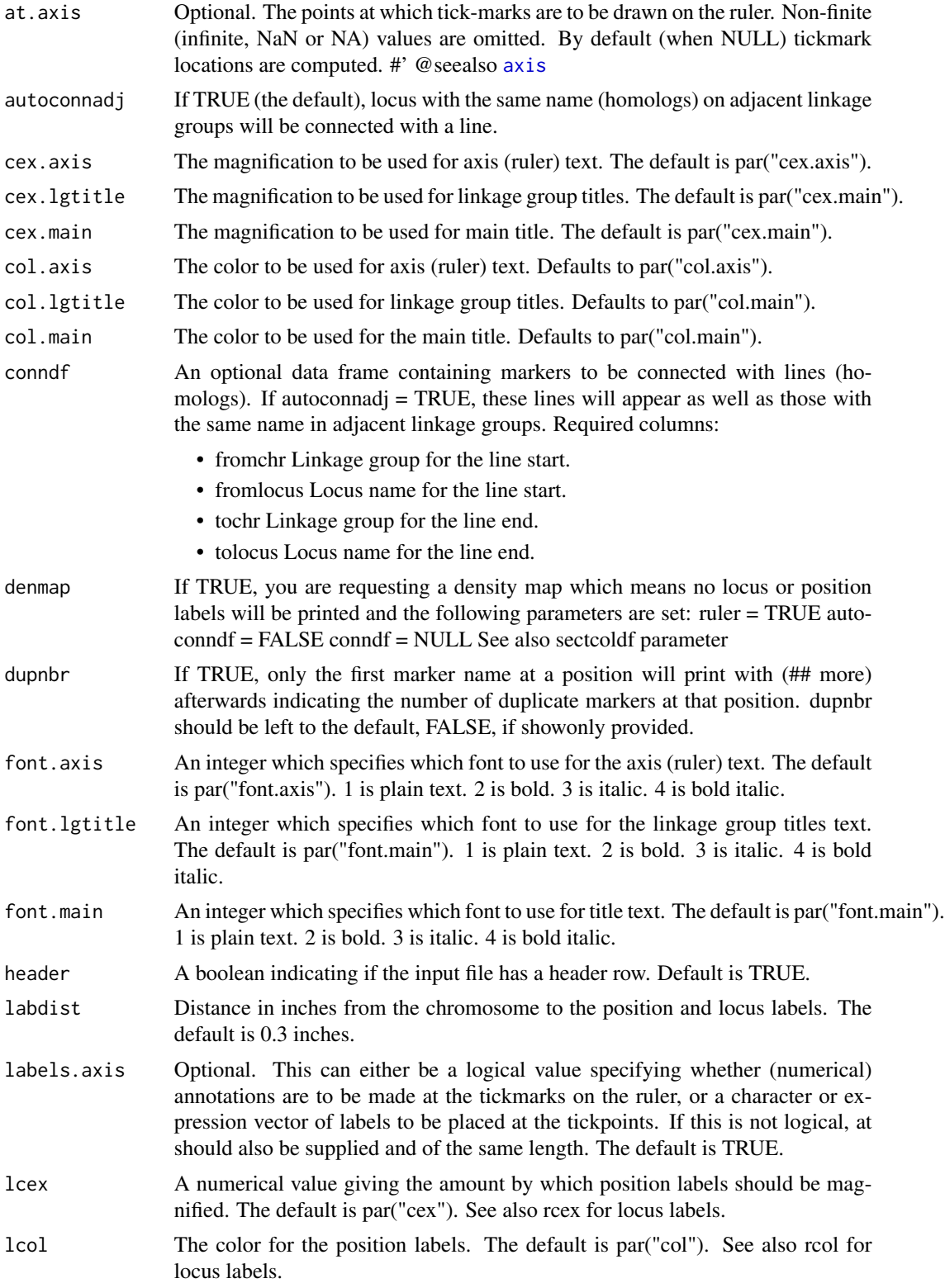

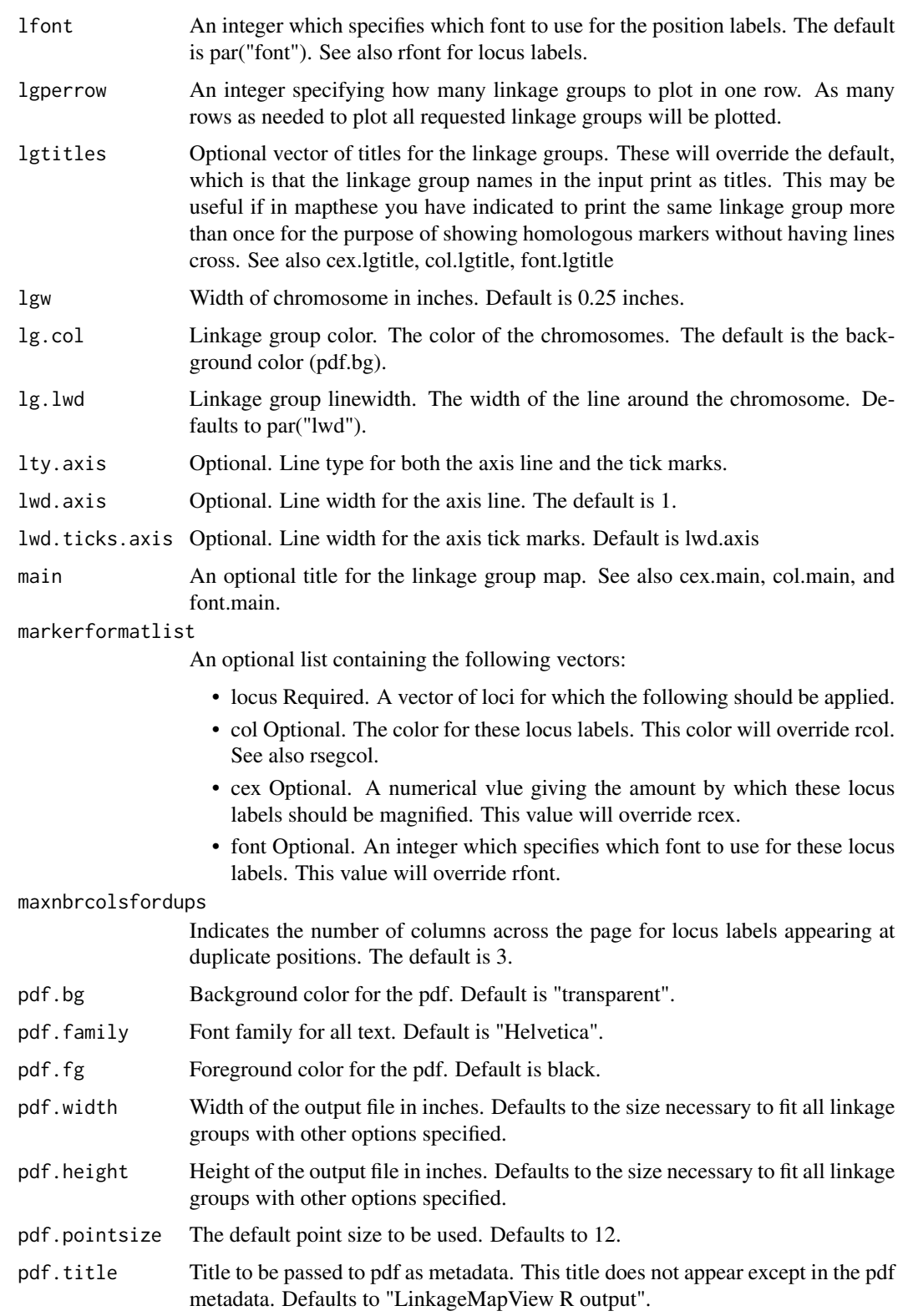

<span id="page-5-0"></span>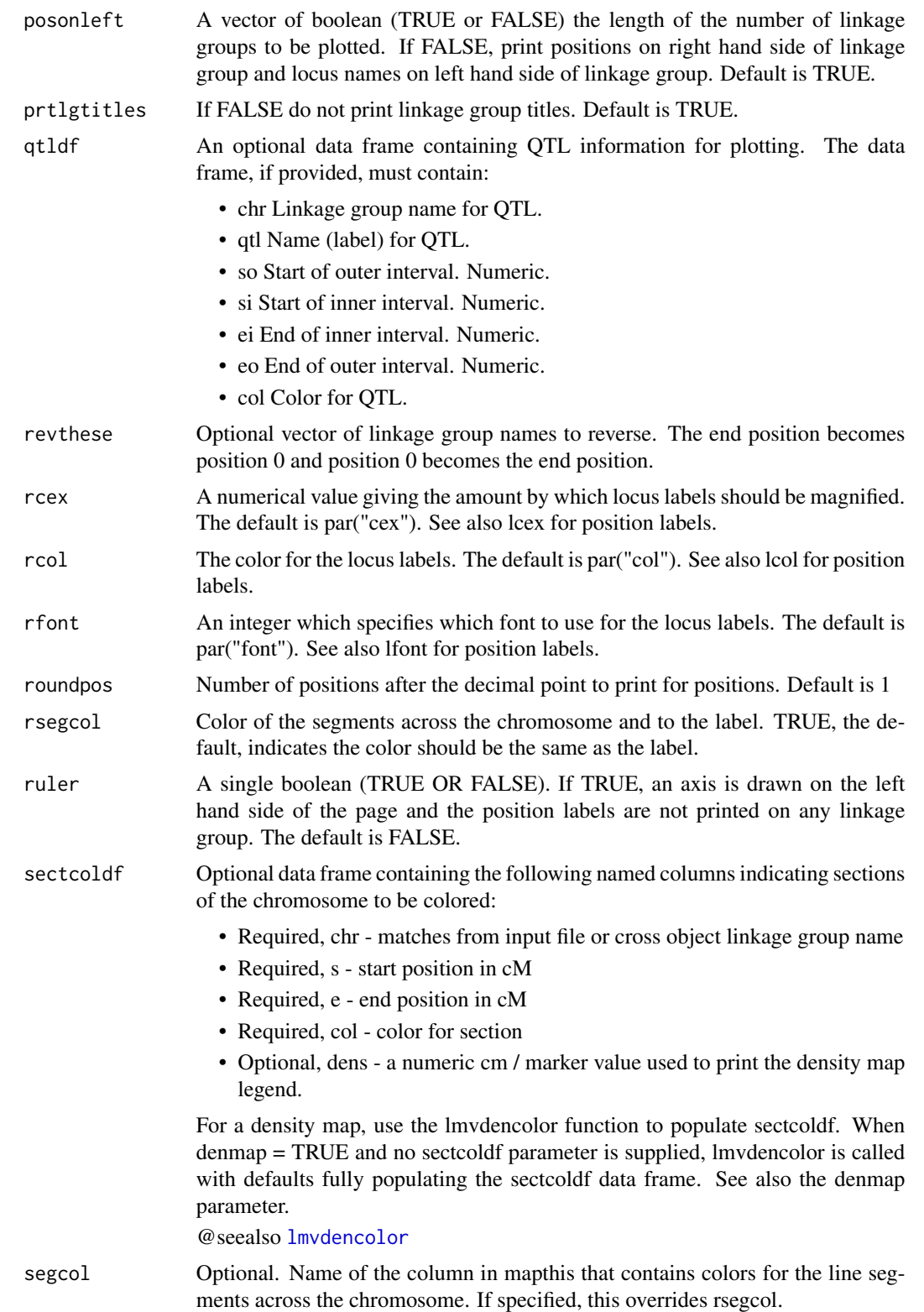

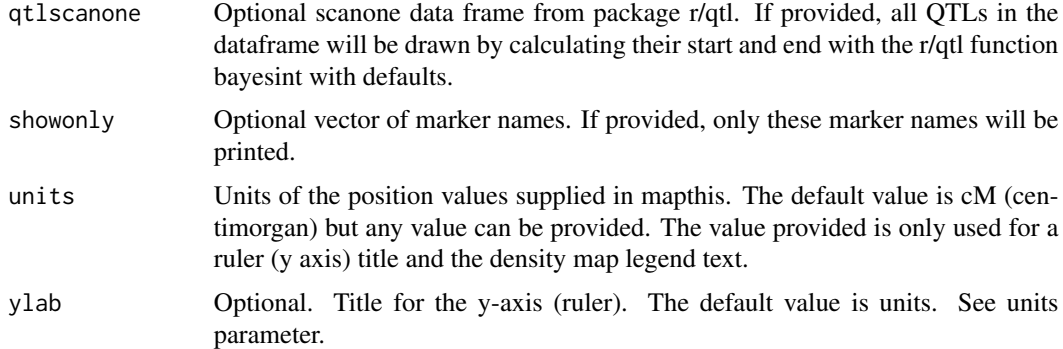

# Examples

```
## take a cross object from r/qtl and produce linkage map
## on chr 1,4,6,15
library(qtl)
data(hyper)
outfile = file.path(tempdir(), "hyper.pdf")
lmv.linkage.plot(hyper,outfile,mapthese=c(1,4,6,15))
## color some of the markers for emphasis
library(qtl)
data(hyper)
# make a list to pass label options
flist \leftarrow list()
locus <- c("D1Mit123","D1Mit105","D6Mit273","D15Mit56","D15Mit156")
col \leq c("red")flist[[1]] <- list(locus=locus,col=col)
outfile = file.path(tempdir(), "hyperred.pdf")
lmv.linkage.plot(hyper,outfile,mapthese=c(1,4,6,15),markerformatlist=flist)
## change some of the pdf options and chromosome color
## changing linkage group title color (col.lgtitle) to same as
## foreground pdf color
library(qtl)
data(hyper)
outfile = file.path(tempdir(), "hyperlg.pdf")
lmv.linkage.plot(hyper,outfile,
mapthese=c(1,4,6,15),
pdf.bg="black",pdf.fg="white",col.lgtitle="white",
pdf.height=8,pdf.title="myhyper",lg.col="tan")
## change all label colors and fonts
```

```
library(qtl)
data(hyper)
outfile = file.path(tempdir(), "hypercol.pdf")
lmv.linkage.plot(hyper,outfile,mapthese=c(1,4,6,15),
lcol="blue",lfont=2,lcex=1.2,rcol="red",rfont=3,rcex=2)
## make a dataframe to pass sections of chr to col
## use a ruler instead of printing positions as labels
## only allow one column for duplicate markers at same position
## (default is 3)
library(qtl)
data(hyper)
chr = c(1, 4, 6, 15)s = c(82,35,9.8,7.7)
e = c(94, 47, 21.9, 13.1)col = c("pink","blue","blue","green")
sectcoldf <- data.frame(chr, s, e, col,stringsAsFactors = FALSE)
outfile = file.path(tempdir(), "hyperruler.pdf")
lmv.linkage.plot(hyper,outfile,mapthese=c(1,4,6,15),
ruler=TRUE,maxnbrcolsfordups = 1, sectcoldf=sectcoldf)
## plot qtls also out of a r/qtl scanone object
## plot marker names on left (instead of right) of chr 4 and 7
library(qtl)
data(hyper)
# create scanone df for testing
hyper <-
calc.genoprob(hyper,
               step = 2.0,
               map.function = "haldane",
               stepwidth = "fixed")
hyper.scanone <- scanone(hyper)
outfile = file.path(tempdir(), "testrqtlhyper2.pdf")
lmv.linkage.plot(hyper,
   outfile, mapthese=c(1,4,6,7,15),
   qtlscanone = hyper.scanone,
   posonleft = c(TRUE,FALSE,TRUE,FALSE,TRUE))
## Not run:
## plot a carrot comparative linkage map
## kindly provided by Massimo Iorizzo:
## Cavagnaro et al. BMC Genomics 2014, 15:1118
# make a df to pass qtl info
qtldf <- data.frame(
  chr = character(),
```

```
qtl = character(),
  so = numeric(),
 si = numeric(),
 ei = numeric(),
  eo = numeric(),col = character(),
  stringsAsFactors = FALSE
\mathcal{L}qtldf <- rbind(qtldf,
               data.frame(
                 chr = "70349LG3",
                 qtl = "RTPE-Q1",so = 36.6,
                 si = 37,ei = 37,
                 eo = 38,col="red"
               ))
# make a list to pass label options
flist \leftarrow list()
locus <- c("BSSR-094", "K0149", "K0627", "K2161", "ESSR-087", "ESSR-057")
font <-c(2) #bold
flist[[1]] <- list(locus = locus, font = font)
locus <- c("F3H", "FLS1")
font \langle -c(4) #bold italic
flist[[2]] <- list(locus = locus, font = font)
locus <- c("P3", "P1", "Raa1")
font \leftarrow c(3) #italic
col <- c("red")
flist[[3]] <- list(locus = locus, font = font, col = col)
filename <- system.file("extdata", "Carrot.csv", package="LinkageMapView")
outfile = file.path(tempdir(), "carrot.pdf")
lmv.linkage.plot(
 mapthis = filename,
  outfile = outfile,
  ruler = TRUE,
  lgtitle = c("2170", "70349", "10117"),
  maxnbrcolsfordups = 1,
  markerformatlist = flist,
  lg.col = "lightblue1",
  pdf.width =10,
  revthese = c("70349LG3"),
  qtldf=qtldf
)
## End(Not run)
## do a density map with default colors
data(oat)
outfile = file.path(tempdir(), "oat_Mrg01.pdf")
lmv.linkage.plot(oat,outfile,mapthese=c("Mrg01","Mrg02"),denmap=TRUE)
```

```
## Not run:
## do a density map and provide your own colors with lmvdencolor helper
data(oat)
##
outfile = file.path(tempdir(), "oat_Mrg01_YlGn.pdf")
sectcoldf <- lmvdencolor(oat,colorin =
colorRampPalette(RColorBrewer::brewer.pal(8, "YlGn"))(5))
lmv.linkage.plot(oat,outfile,denmap=TRUE,sectcoldf=sectcoldf)
## End(Not run)
```
<span id="page-9-1"></span>lmvdencolor *LinkageMapView density color function*

# Description

lmvdencolor is a helper function which you can use to create a data frame of colors to be used as the sectcoldf input parameter on the lmv.linkage.plot command. The colors will be used to color the linkage group based on the density of position/marker.This function is called with default values when the denmap = TRUE parameter is specified for lmv.linkage.plot and no sectcoldf parameter is found.

### Usage

```
lmvdencolor(df, wsize = 30, bias = 5,colorin = colorRampPalette(RColorBrewer::brewer.pal(8, "Spectral"))(25))
```
# Arguments

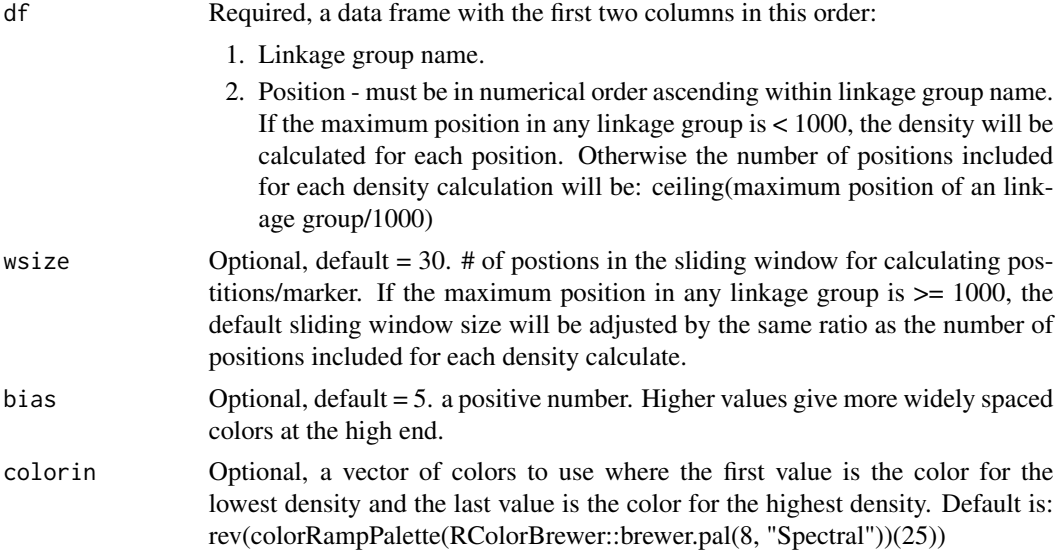

<span id="page-9-0"></span>

<span id="page-10-0"></span>oat and the contract of the contract of the contract of the contract of the contract of the contract of the contract of the contract of the contract of the contract of the contract of the contract of the contract of the co

#### Value

a data frame that can be used as sectcoldf input on the lmv.linkage.plot function to color the chromosome for a density map.

### See Also

[colorRamp](#page-0-0)

[lmv.linkage.plot](#page-2-1)

# Examples

```
# add a column to a linkage group data frame to specify colors for
# line segments in lmv.linkage.plot using default colors from RColorBrewer
# Spectral palette. Then just plot the returned colors out to see how
# they look.
data(oat)
sectcoldf <- lmvdencolor(oat)
# see colors produced
image(seq_along(oat[,2]), 1, as.matrix(seq_along(oat[,2])),
col=sectcoldf$col, axes=FALSE, xlab="", ylab="")
```
oat *oat consensus map data frame*

#### Description

Chaffin, A. S., Y. Huang, S. Smith, W. A. Bekele, E. Babiker, B. N. Gnanesh, B. J. Foresman, S. G. Blanchard, J. J. Jay, R. W. Reid, C. P. Wight, S. Chao, R. Oliver, E. Islamovic, F. L. Kolb, C. McCartney, J. W. Mitchell Fetch, A. D. Beattie, ?. Bjornstad, J. M. Bonman, T. Langdon, C. J. Howarth, C. R. Brouwer, E. N. Jellen, K. E. Klos, J. A. Poland, T. Hsieh, R. Brown, E. Jackson, J. A. Schlueter, and N. A. Tinker. 2016. A Consensus Map in Cultivated Hexaploid Oat Reveals Conserved Grass Synteny with Substantial Subgenome Rearrangement. Plant Genome 9. doi:10.3835/plantgenome2015.10.0102

## Usage

oat

# Format

An object of class data.frame with 16668 rows and 3 columns.

# Details

Contains the following columns:

- 1. Group This will be the title for the linkage group unless overridden.
- 2. Position must be in numerical order ascending within linkage group name.
- 3. Locus marker name at this position.

# <span id="page-12-0"></span>Index

∗ datasets carrot, [2](#page-1-0) oat, [11](#page-10-0) axis, *[4](#page-3-0)* carrot, [2](#page-1-0) colorRamp, *[11](#page-10-0)* LinkageMapView, [2](#page-1-0) LinkageMapView-package *(*LinkageMapView*)*, [2](#page-1-0) lmv.linkage.plot, [3,](#page-2-0) *[11](#page-10-0)* lmvdencolor, *[6](#page-5-0)*, [10](#page-9-0)

oat, [11](#page-10-0)